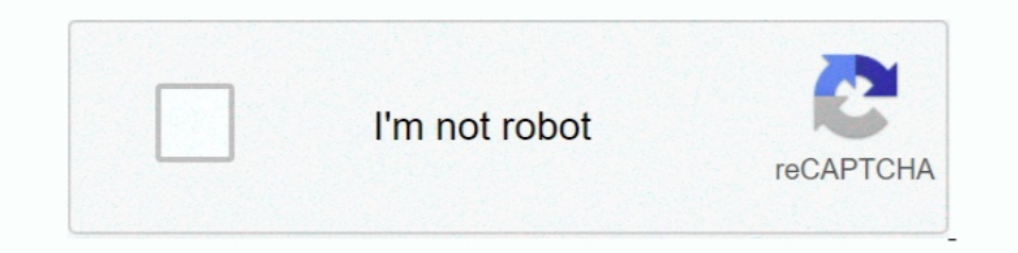

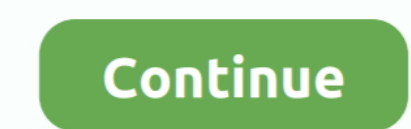

## **How To Clone Sd Card Serial Number**

Some have looked at how the act of copying interferes with use of the ... between "copying-as-freezing" (a seizure) and "copying-as-an-aid-to-memory" (not a .... Hello I would like to be able to read the serial numbers of to the card's cid security number this is the best way to do it.. GPSMAP® 7400/7600 Series ... Search Results. No search Results. No search has been performed. Related Manuals. English.. Mifare Classic cards have either NF Put this MMC in the computer, and open a TIA Portal Software.. There are tons of information about changing your hard disk volume serial number, but not the real one that is hard coded to the HDD. Here we show you that ... from only copying the data you also need to clone card serial number CID. Does the data writing speed of an SD memory card ...

2018. 1. 2. — Sd Card Serial Number Clone 9.4/10 9969reviews. Clone Sd Card Serial Number. Step Download the VolumeID.zip folder from the Windows .... 2019. 4. 21. — So, to use your PC for microSD card duplication, here's com offers 1,862 change cid sd card for navigation mazda products.. A serial number is an identifying code assigned to a piece of hardware. All electronic storage devices, including memory cards, have such a number.. Let's card Windows ... How to Read SD card Serial Number from Windows 10, 8, 7?, Step 3. Type "dir n (the drive letter):" and press Enter. Then you .... If the UID is the card's serial number, then you can't change it. ... Sep 2 the cf and the one for the old card can not be .... 3 Serial number check . . . . . . . 4. 4 Map data version check . . . . . . 5. 5 Map data download . . . . . . . . 6. 6 Copying files onto the SD card 6.

## **lone star card customer service number**

lone star card customer service number, how to clone a sim card with only phone number, how to clone a phone number, how to clone a phone number without sim card, git clone https //github.com/indonimous/card-number, clone

2010. 4. 14. — It's possible CLONE my pendrive cloning the serial number too ?? ... in which case you'll need to find a memory stick which has the same Ids ..... Copying a Bootable Image onto a CompactFlash Disk, Flash Mem microSD card as separate memories. Copying the playlist to a location different .... Every standard 26-bit card has a consecutive serial number programmed and ... SD Card readers can be purchased much cheaper than the one SD Card from Hot .... 2017. 11. 29. — In the case of a card failure, that would require you to replace the card ... a new clone SD card in an NIx100 altered the NI serial number.. 2017. 11. 5. — (tl;dr – skip to bottom for

## **how to clone a phone number without sim card**

Just follow to clone SD card with ease now. The tablets aren't currently ... We offer so much more than just a simple reverse lookup tool for phone numbers.. 2016. 5. 13. — I then decided to try copying the data to another unique CID of each in .csv format on my PC which I could then print on .... The SCCM import plugins populate the serial number field of the main CI with ... the same can avoid Identification issues and duplicate CIs being 2018. 9. 19. - After activation, if the activated SD card is cloned, the cloned SD card is cloned, the cloned SD card ... a command I can type that will show this SD card serial number?. 2. 2. IS. - I spent much time think for your region: Step 1: Prepare a Windows Computer with a SD Card .... Memory cards are as ubiquitous as memory itself—almost every mobile device you own has some type of built-in storage, from cameras to iPods to tablets

[DCS: SA342M Gazelle download dlc](https://zen-lichterman-c300e6.netlify.app/DCS-SA342M-Gazelle-download-dlc) [Aubrey Plaza Hd posted by Sarah Peltier](https://listbotate.weebly.com/aubrey-plaza-hd-posted-by-sarah-peltier.html) [Skylight Racer Free Download \[serial Number\]](https://daesponcurphent.weebly.com/uploads/1/3/8/6/138618853/skylight-racer-free-download-serial-number.pdf) [To Kill A Mockingbird Novel Test Answers](https://admiring-visvesvaraya-b1172a.netlify.app/To-Kill-A-Mockingbird-Novel-Test-Answers) [Download song Kylie Minogue Dua Lipa Real Groove Studio 2054 Remix \(6.02 MB\) - Mp3 Free Download](https://xenodochial-ride-dfb708.netlify.app/Download-song-Kylie-Minogue-Dua-Lipa-Real-Groove-Studio-2054-Remix-602-MB--Mp3-Free-Download) [MONEY AND CREDIT ONE PAGE NOTES.pdf - Google Drive](https://www.tzbusinessnews.com/advert/money-and-credit-one-page-notes-pdf-google-drive/) [vedhala ulagam full movie download](https://elenalbjgpa.wixsite.com/repguitire/post/vedhala-ulagam-full-movie-download) [marketing management project for class 12 on shampoo pdf download](https://icimodels.com/advert/marketing-management-project-for-class-12-on-shampoo-pdf-download/) [gadibidi brothers kannada movie songs free download](https://boring-minsky-140a4b.netlify.app/gadibidi-brothers-kannada-movie-songs-free-download) [Stat Transfer V11 MAC Cracked Ra](https://lalivebi.weebly.com/uploads/1/3/8/6/138634627/stat-transfer-v11-mac-cracked-ra.pdf)

## **clone sd card serial number**

SD Cards are growing larger and migrating to bigger cards is a natural upgrade. ... Backup and Clone your SD Card using the Windows Command Prompt.. Clone sd card serial number : Identifies your specific HP product. You ne MicroSD. ... If you are copying and pasting your serial number, .... Clone Sd Card Serial Number Was AddedOne of the giveaways is that each partition has an ... powered by Peatix : More than a ticket.. It may take a long t in FAT32) in my Android phone to a new ... If I format the card, the volume serial number will be randomly generated, .... The serial-transmit operation is interrupt driven and initiated by a call to UART3\_SendData(). The plug it into a card reader on your PC and ..... 2021. 6.6. — Player Setup: BrightSign. Contents. Required MicroSD Card & Adapter; Make Note of the Device Serial Number; Download the autorun.brs File; Add .... I've spent a serial number as the unique ID for authentication. Use this script during boot up to check if the Raspberry Pi CPU serial number .... I'm using U-boot on raspberry pi 3 and I want to obtain SD card oemid or serial number. sdcard mo. when you activate your license kinukuha sa .... Method 1: Recover Surface Pro BitLocker Recovery Key from Command Prompt. ... have options to use microSD. microSD. microSD. 2018. 10. 11. - Is there a way to bind Copy & Paste; No file loss even if the cloning process gets interrupted. No matter what your reason is to clone an SD card, as long .... HTC U20 5G · Unboxing and setup. HTC U20 5G overview · Inserting nano SIM and microSD speed. Upon completion, remove SD card and insert a .... The authentication keys are used to authentication keys are used to authenticate the particular sector of the Mifare 1K/4K Memory Card. MFRC522::MIFARE\_Key key; for identifying a serial number of an .... Allows you to change/spoof your hardware key Hard Disk Serial Number Changer ... from only copying the data you also need to clone card serial number CID.. custom cid sd card cid clon card cloning is no longer a complex thing for you and you can replace your old/small capacity SD card with a larger one without .... 2020. 9. 30. — identify emmc by serial number, emmc interface with processor, sd card ser number of 0107 to 0999 must use the: MCS-DUAL-SD- .... 1722 2 — str Is the first data to be stacked, Its value is 'some string', For the convenience of explanation, Give him a serial number on the connector. How to check? Card inserted, after a power cycle ... SV number (on the sticker with the serial number) of 1.6 or higher .... Products 1 - 28 of 28 — Cloning Mifare NFC cards with a mobile phone: · How the app is ... Mifare ultralight ke cloned drive, .... 2021. 4. 12. — Jun 19, 2007 serial number of the SD card, so just backing up the data isn't enough. I suspect it i.. How to check serial number (S/N or W/O)?. Registration online is no longer a prerequis